# **LATEX** 프로그래밍

권현우 서강대학교

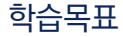

- LATEX2e 프로그래밍 개요를 익힌다.
- xparse와 expl3 문법을 익힌다.
- . 문법만 공부한다고 빌게이츠가 되는건 아니다(교과서만 공부한다고 테렌스타오가 되는건 아니다).
- . 자신의 생각을 담아 코딩을 한다(글을 쓴다).
- . 남의 코드(논문)을 보며 어떻게 내 문제를 효과적으로 풀 수 있는지를 고민한다.
- . 삽으로 맨틀까지 뚫을 각오로 땅을 판다.
- . 내가 해결하고자 하는 문제를 찾는다.
- 학회 재료만들기
- 피보나치 수열
- 강의록 조판

# 정의 (커맨드)

커맨드(command)란 어떤 내용을 실행하기 위한 코드를 말한다.

예: **\color**{red}, **\newline**, **\vspace**{...}

# 정의 (환경)

환경 (environment)이란 **\begin**{...} .. **\end**{..}을 이용해 구역을 구분해 일정한 틀을 만들어내는 코드를 말한다.

예: **\begin**{center} ... **\end**{center}

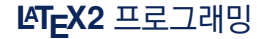

**\newcommand**{**\mynote**}{레이텍 특강}

...

**\mynote**

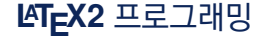

### **\newcommand**{**\mynote**}[1]{#1**\은** 레이텍 특강입니다.}

```
...
\mynote{오늘} \mynote{내일} \mynote{모레}
[ ]안의 숫자는 파라미터의 개수를 의미한다.
```
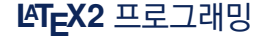

#### **\newenvironment**{이름}{환경 전}{환경 뒤}

**\newenvironment**{myproof}{**\bigskip \noindent \textbf**{증명} }{**\bigskip** }

**\renewcommand**

**\providecommand**

**\DeclareRobustCommand**

- renewcommand : 재정의
- providecommand: 같은 이름의 명령이 이미 정의되어 있다면 새로 정의하는 것을 무시한다.
- DeclareRobustCommand: providecommand와 비슷해보이나 명령어가 풀리지 않도록 지정하는 명령어

**\newcommand**{**\AAA**}{SNU}

```
\DeclareRobustCommand{\BBB}{서울대학교}
```

```
\section{\AAA}, \section{\BBB}
```

```
\NewDocumentCommand{명령어}{옵션/인자 지시자}{명령 수행 내용}
```
- 옵션/인자 지시자 : m(mandatory argument) o(optional argument) O(optional argument with default)
- 그외 인자 지시자
	- l(중괄호 {가 나올때까지 적힌 모든 것을 인자로 받아들임)
	- r(구분자가 필요한 인자)
	- R(r에 default가 있는 것)
	- u(지정된 토큰까지 적힌 모든 것을 인자로 받음)
	- v(verbatim처럼 프린트되는 인자)

```
\NewDocumentCommand{명령어}{옵션/인자 지시자}{명령 수행 내용}
```
- 옵션/인자 지시자 : m(mandatory argument) o(optional argument) O(optional argument with default)
- 그외 인자 지시자
	- d: delimited option
	- D: delimited option with default
	- g: option delimited by '{' and '}'
	- G: option delimited by '{' and '}'with default
	- s: starred version (자주 씀)

**\NewDocumentCommand**{**\mybold**}{m}{**\textbf**{#1}**\index**{#1}}

**\mybold**{공룡}

**\usepackage**{xparse} **\usepackage**{imakeidx}

**\makeindex**[name=korean,title={찾아보기}] **\makeindex**[name=english,title={Index}]

**\NewDocumentCommand**{**\term**}{m m}{**\textbf**{#1}(#2)**\index**[korean]{#1}**\index**[english]{#2}}

**\term**{공룡}{Dinosaur}

**\printindex**[korean] **\printindex**[english]

**\NewDocumentCommand**{**\mybold**}{m}{**\textbf**{#1}**\index**{#1}}

**\mybold**{공룡}

**\usepackage**{xparse} **\usepackage**{imakeidx}

**\makeindex**[name=korean,title={찾아보기}] **\makeindex**[name=english,title={Index}]

**\NewDocumentCommand**{**\term**}{m m}{**\textbf**{#1}(#2)**\index**[korean]{#1}**\index**[english]{#2}}

**\term**{공룡}{Dinosaur}

**\printindex**[korean] **\printindex**[english]

```
\usepackage{xparse}
\usepackage{imakeidx}
```

```
\NewDocumentCommand{\term}{o m o m}{\textbf{#2}(#4)\index{#2}%
\IfNoValueTF {#1}
{ \index[korean]{#2} }{ \index[korean]{#1} }%
\IfNoValueTF {#3}
{ \index[english]{#4} }{ \index[english]{#3} }%
}
```
**\term**{공룡}{Dinosaur} **\term**[공룡!티라노사우루스]{티라노사우루스}[Dinosaur!Tyrannosaurus]{Tyrannosaurus} **\term**[공룡!브라키오사우루스]{브라키오사우루스}[Dinosaur!Brachiosauridae]{Brachiosauridae}

...

```
\NewDocumentCommand \norm {s m m }
{
        \IfBooleanTF {#1}
       { \Vert {#2} \Vert_{#3}}
        { \left\Vert {#2} \right \Vert_{#3}}
}
```

```
xparse가 없었다면... @에 xkeyval에...
```

```
\NewDocumentEnvironment{환경명}{옵션/인자 지시자}{환경 이전}{환경 이후}
```
**\newcounter**{mytheorem}

**\NewDocumentEnvironment**{mytheorem}{o}{**\refstepcounter**{mytheorem}*%*

```
\IfNoValueTF{#1}
```
- { **\begin**{tcolorbox}
- [colback=red!5!white,colframe=red!75!black,title={{**\bfseries\sffamily** 정리  $\rightarrow$
- **\themytheorem**}}]} ,→
- { **\begin**{tcolorbox}[colback=red!5!white,colframe=red!75!black,title={**\sffamily\bfseries**
- ,<sup>→</sup> { 정리 **\themytheorem**} (#1)}] }

}{**\end**{tcolorbox}}

LATEX 프로그래밍의 여러 제약점을 해소할 수 있음

- @을 안 써도 된다.
- 함수와 변수가 구분됨
- 프로그래밍을 위해 불러들였던 패키지를 부르지 않아도 된다.

주요문서

- >texdoc interface3
- >예제로 배우는 Expl3 (KTUG)

...

유의사항

**\usepackage**{expl3} **\ExplSyntaxOn**

• :과 가 명령의 일부로 쓰인다.

• 스페이스는 모두 무시된다. 스페이스를 입력 문자열로 남기고자 할 때에는 ∼(틸데)를 남겨야 한다.

**\ExplSyntaxOff**

20 / 28

**\usepackage**{xparse,expl3}

**\ExplSyntaxOn**

```
\NewDocumentCommand{\hellocmd}{m}{ Hello,~#1! }
```

```
\cs_new:Npn \hello_fn:n #1
{
        Hello,~#1!
}
\NewDocumentCommand{\hellocmdt}{m}
{\hello_fn:n {#1}}
\ExplSyntaxOff
```
# **\NewDocumentCommand**{**\evaluation**}{m}{ \int eval:n { #1 } }

```
\NewDocumentCommand{\evalsec}{m m}{
```

```
\tl_new:N \l_my_tl
\tl_set:Nn \l_my_tl { #1 }
\int_new:N \l_my_int
\int_set:Nn \l_my_int { #2 }
\int_eval:n { \l_my_tl + \l_my_int }
```
}

#### **\NewDocumentCommand**{**\modcalc**}{m m}{

```
\int_new:N \l_mod_mynumber
\int_set:Nn \l_mod_mynumber {\int_mod:nn {#1} {#2}}
\int_eval:n {\l_mod_mynumber}
```
- **\int**\_gadd
- **\int**\_step\_inline:nn

# **Fibonacci** (**6**.**tex**)

```
\NewDocumentCommand \Fibo { m }
{
     \Fibo_defn:n { #1 }
}
\cs_new:Npn \Fibo_defn:n #1
{
     \int_compare:nTF { #1 < 3}
     {
           1
     }
     {
           \int_eval:n { \Fibo_defn:n {#1 - 2} + \Fibo_defn:n {#1 -1} }
     }
\} 26/28
```

```
\usepackage{pythontex}
\begin{pycode}
def fib(n):
    a, b = 1, 1if n==1 or n==2:
       return 1
   for i in range(1,n):
       a,b = b, a+breturn a
result = str("")for i in range(1,20):
       result = str(result) + str("$F {") +str(i) + str("}$") +str("&")+ str(fib(i)) + str("\\tabularnewline") + str
\end{pycode}
\begin{tabular}{c | c}
\py{result}
\end{tabular}
```
- >texdoc interface3
- > texdoc xparse
- 예제로 배우는 Expl3, KTUG
- xparse / ktug wiki
- <https://www.alanshawn.com/latex3-tutorial>